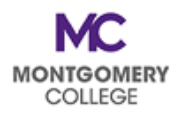

## **PDAP Cheat Sheet: Workday Workflow for PDAP Requests**

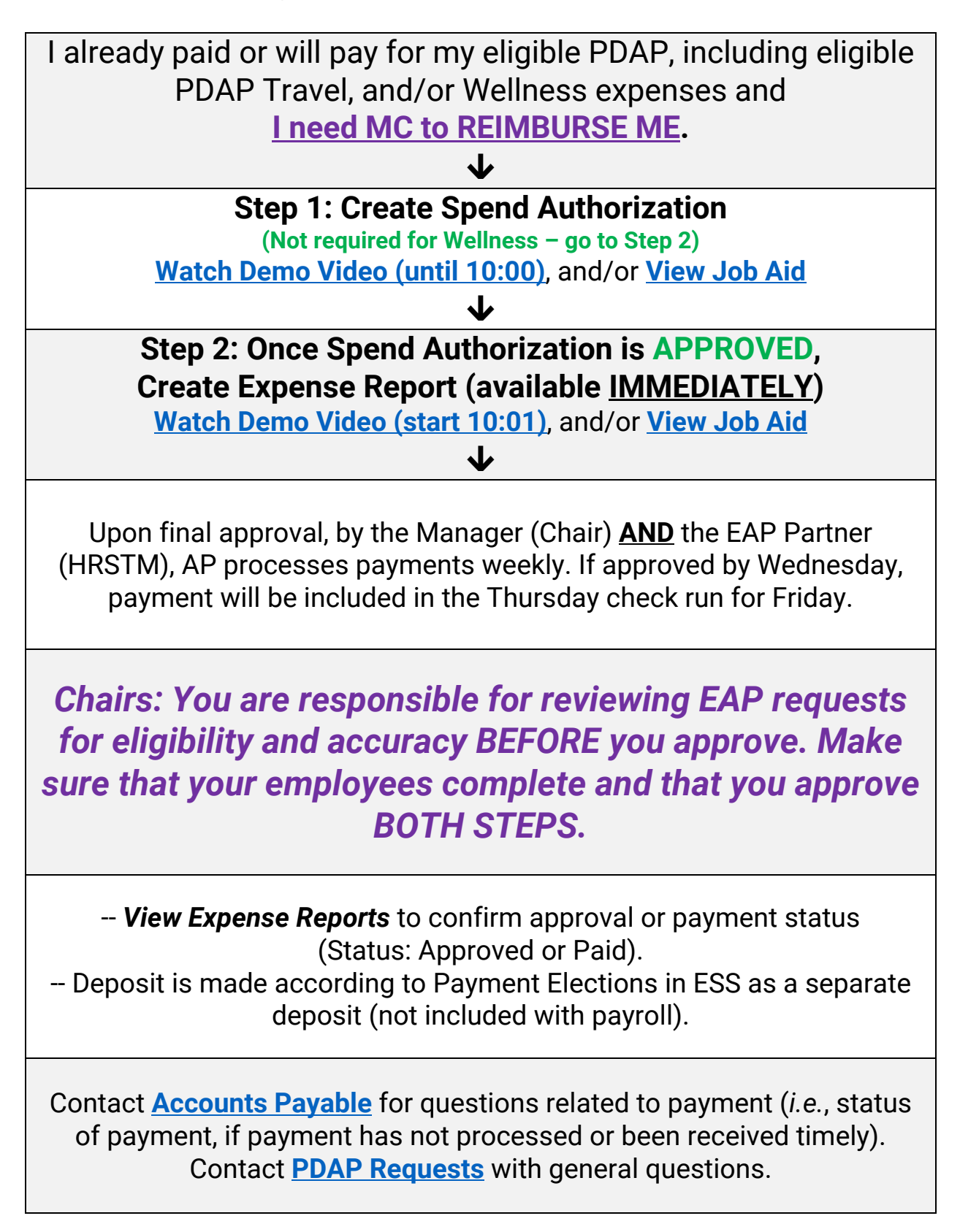